## Fonctionnalités avancées

## Le tuto vidéo <html> <center> <iframe

src=["https://pod.uphf.fr/video/1323-openshot-04-fonctionnalites-avancees/a4ac0b985bbf](https://pod.uphf.fr/video/1323-openshot-04-fonctionnalites-avancees/a4ac0b985bbf21628bae32efe37ae2d775b1071dc10641c218da889b6378b48c/?is_iframe=true) [21628bae32efe37ae2d775b1071dc10641c218da889b6378b48c/?is\\_iframe=true](https://pod.uphf.fr/video/1323-openshot-04-fonctionnalites-avancees/a4ac0b985bbf21628bae32efe37ae2d775b1071dc10641c218da889b6378b48c/?is_iframe=true)" width="640" height="360" style="padding: 0; margin: 0; border:0" allowfullscreen ></iframe> </center> </html>

From: <https://www.uphf.fr/wiki/>- **Espace de Documentation**

Permanent link: **[https://www.uphf.fr/wiki/doku.php/pedagogie/open\\_shot/fonctionnalites\\_avancees?rev=1590058421](https://www.uphf.fr/wiki/doku.php/pedagogie/open_shot/fonctionnalites_avancees?rev=1590058421)**

Last update: **2020/05/21 10:53**

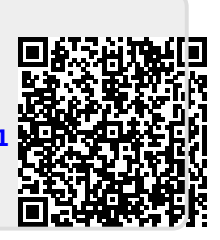